# YARD Work: Data Archiving and Publishing at Yale

### **Limor Peer, Joshua Dull, Themba Flowers**

Yale Digital Conference June 15, 2018

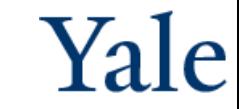

# **Outline**

Yale Institution for Social and Policy Studies isps.yale.edu ISPS Data Archive Curation Tool: Yale Application for Research Data (YARD) YARD-Drupal integration

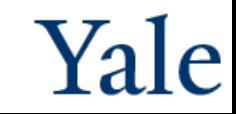

# Institution for Social and Policy Studies

ISPS was founded in 1968 as an interdisciplinary center to support social science and public policy research at Yale University

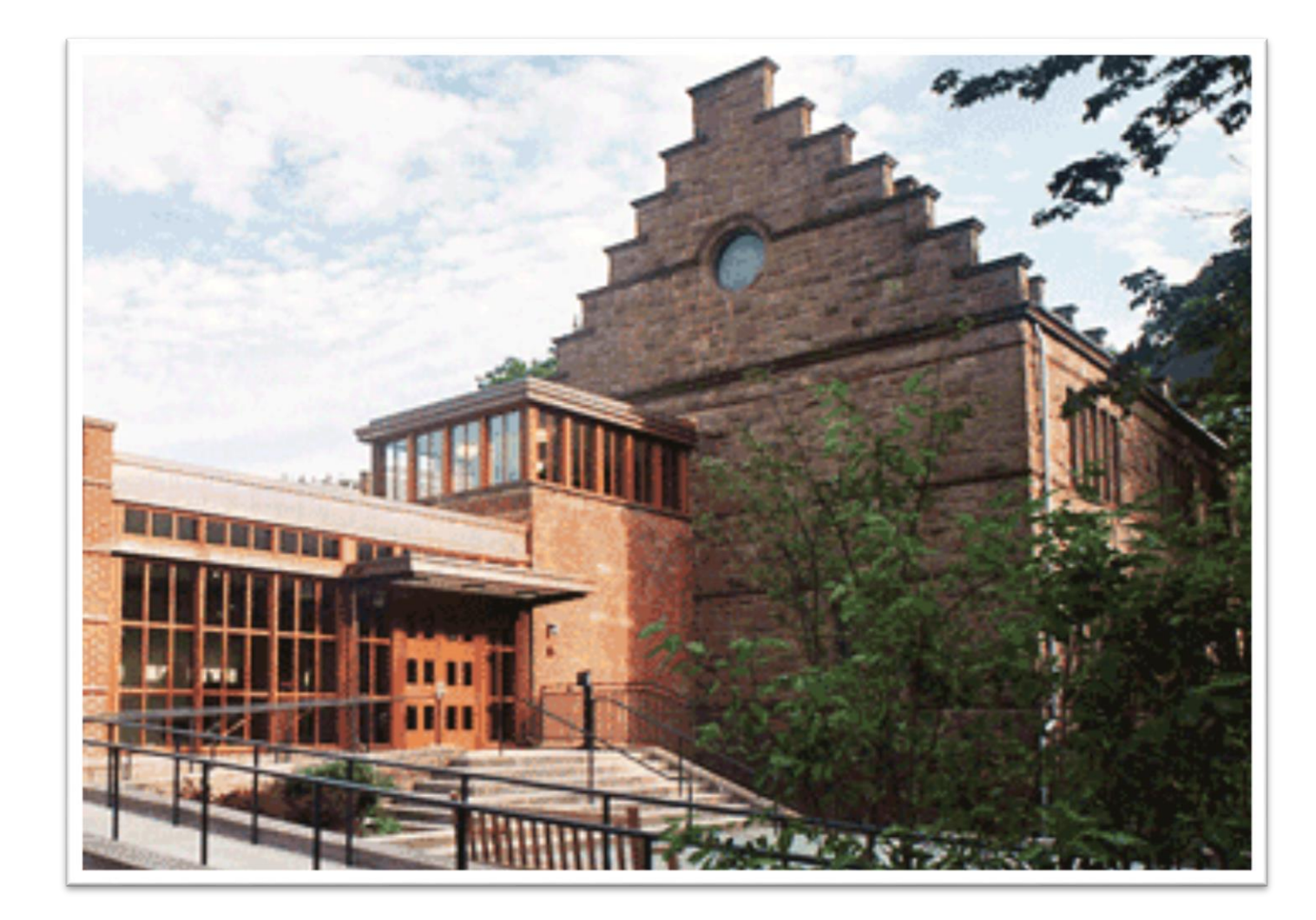

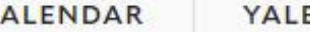

C

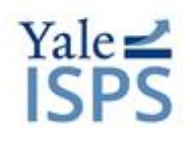

Yale University

#### Institution for Social and Policy Studies ADVANCING RESEARCH - SHAPING POLICY - DEVELOPING LEADERS

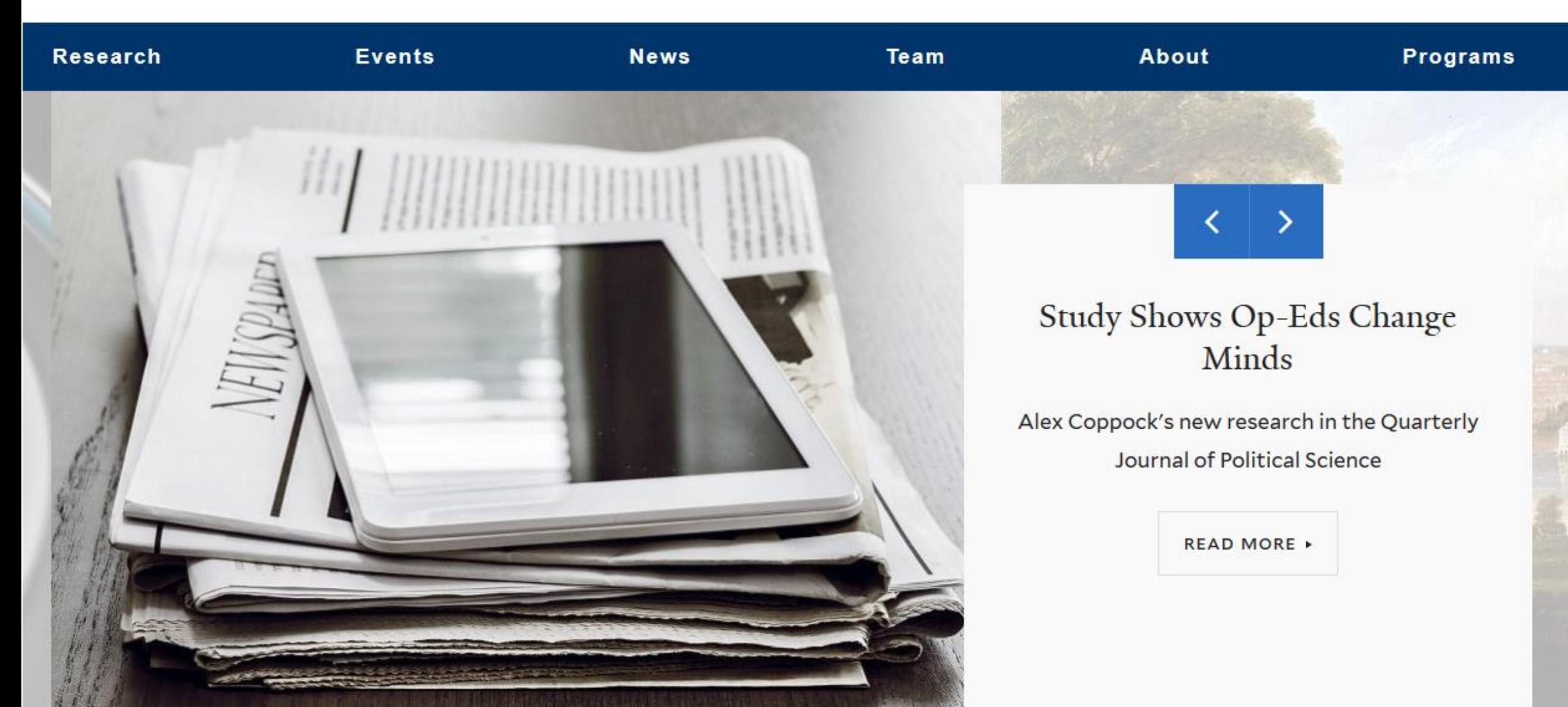

# ISPS Data Archive

### An open access digital collection of social science experimental data, metadata, code, and associated files produced by ISPS researchers, for the purpose of replication of research findings, further analysis, and teaching.

Peer, L., & Green, A. (2012). Building an Open Data Repository for a Specialized Research Community: Process, Challenges, and Lessons. International Journal of Digital Curation 7(1), 151-162. http://dx.doi.org/10.2218/ijdc.v7i1.222

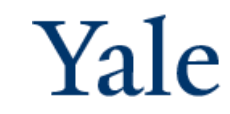

# ISPS Data Archive

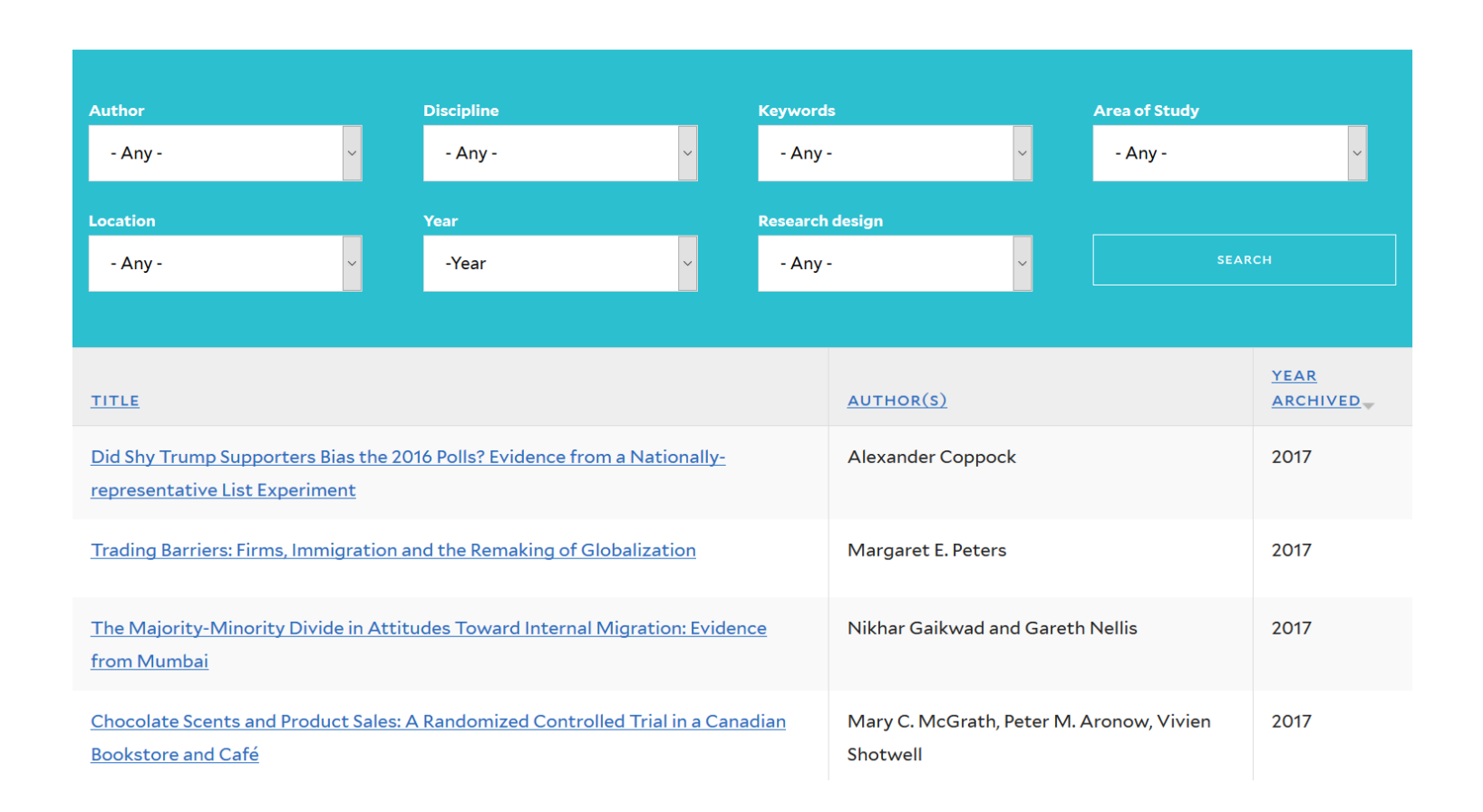

Since 2011 Open access Creative Commons license Website integration

Specialized community Experimental design Quantitative data

90 studies 1,400 files 15 GB

<https://isps.yale.edu/research/data>

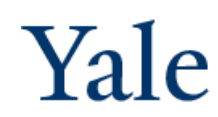

# Replication Standard

The *replication standard* holds that sufficient information exists with which to understand, evaluate, and build upon a prior work if a third party could replicate the results without any additional information from the author.

King, G. (1995). Replication, replication. *PS: Political Science & Politics*, 28(3), 444–452. http://doi.org/10.2307/420301

# Common Replication Problems

- Insufficient documentation
- Missing variables
- Deviations in number of observations
- Unavailable software extensions
- Omitted code
- Incompatible datasets

Data Curation: Maintaining, preserving and adding value to digital research data throughout its lifecycle… [which] reduces threats to their long-term research value and mitigates the risk of digital obsolescence.

Digital Curation Center http://www.dcc.ac.uk/digital-curation/what-digital-curation

Reproducibility: Calculation of quantitative scientific results by independent scientists using the original datasets and methods. Stodden, V. (Ed.), Leisch, F. (Ed.), Peng, R.D. (Ed.). (2014). Implementing Reproducible Research. New York: Chapman and Hall/CRC.

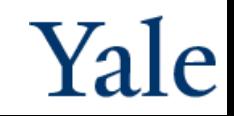

### **Data Quality Review**

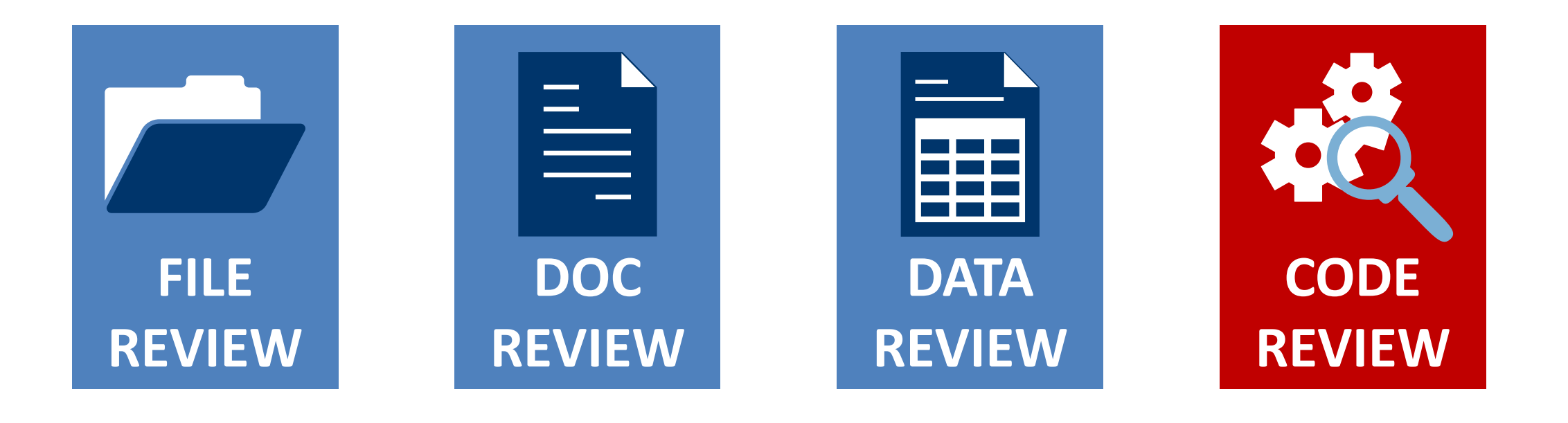

Peer, L., Green, A. & Stephenson, E. (2014). Committing to Data Quality Review. *International Journal of* Digital Curation 9(1), 263-291. http://dx.doi.org/10.2218/ijdc.v9i1.317

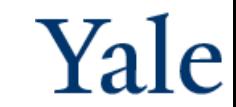

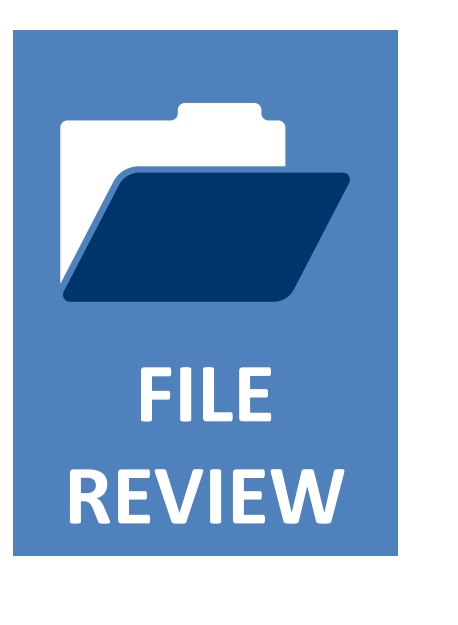

- Assign persistent identifier
- $\vee$  Create study citation and study-level metadata record
- $\vee$  Record file size details
- $\vee$  Check for presence of all files
- $\vee$  Verify content of files matches expected format
- $\vee$  Create non-proprietary versions of files
- $\vee$  Implement migration strategy for file formats

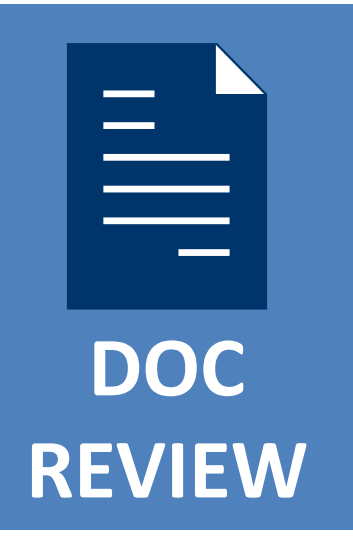

- Confirm presence of comprehensive descriptive information necessary for informed reuse
	- Data definitions
	- Variable construction
	- Methodology
	- Sampling information
	- Original data source citation
	- Analysis software version
- $\vee$  Link to related research products

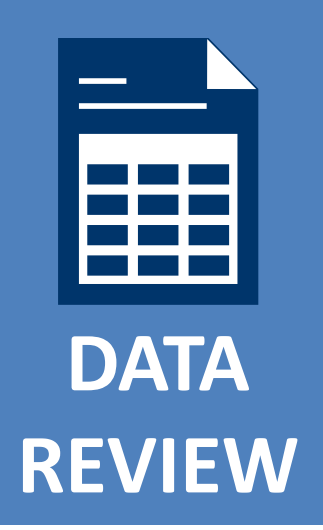

- $\vee$  Check for undocumented variable and value information
- $\vee$  Examine data for inconsistencies and errors
	- Discrepancies in number of observations
	- Out-of-range or wild codes
	- Undefined null values
- $\vee$  Review data for confidentiality issues

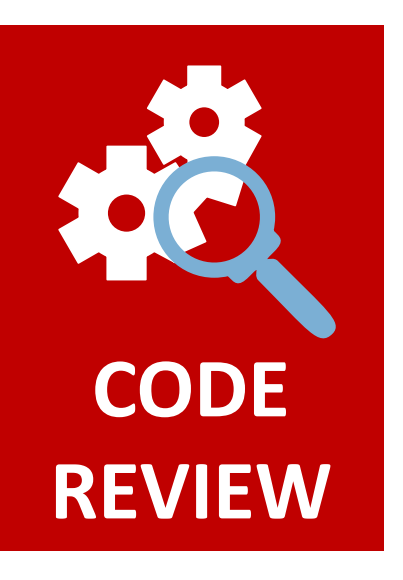

- $\vee$  Convert absolute file paths to relative file paths
- Check code for presence of non-executable comments that document analysis processes
- $\vee$  Identify packages required to execute code
- Execute code to ensure code is error-free
- $\vee$  Compare code output to findings presented in article

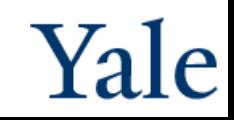

# Typical ISPS processing steps

- 1. Assign staff to study and files
- 2. Move original files to Archive space
- 3. Make copies of processed files and move to collaborative space
- 4. Identify related publications and projects
- 5. Rename all copied files for public dissemination according to ISPS Data Archive naming conventions
- 6. Check and complete variable-level metadata for each data file
- 7. Compare variable information, check for additional variables and recoded variables, check variable/value labels
- 8. Check all files for confidential and other sensitive information
- 9. Run the statistical code and check against published results
- 10.Re-write statistical code in R and check replication
- 11.Communicate with PI as needed
- 12.Create new DDI-XML file with variable-level information
- 13.Create additional files by converting to readable formats (e.g., ASCII, PDF)
- 14.Update study- and file-level metadata record
- 15.Update tracking documents: process record / general study database / status document **… and now share the data!**

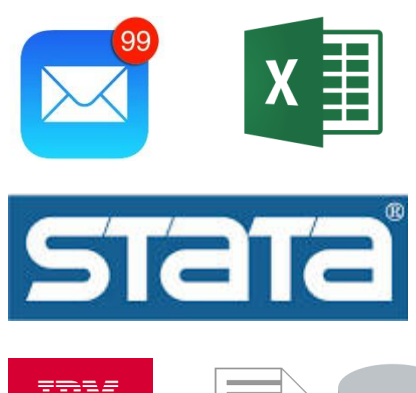

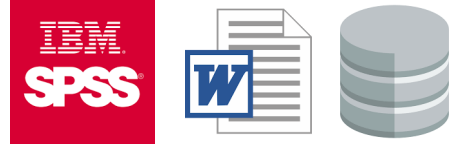

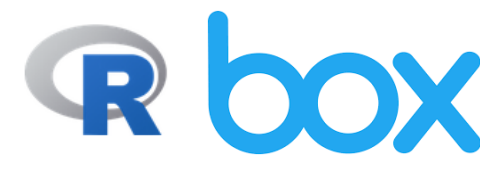

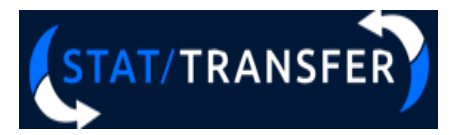

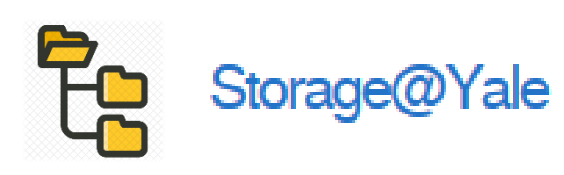

**Drupal** 

# Curating for Reproducibility at ISPS

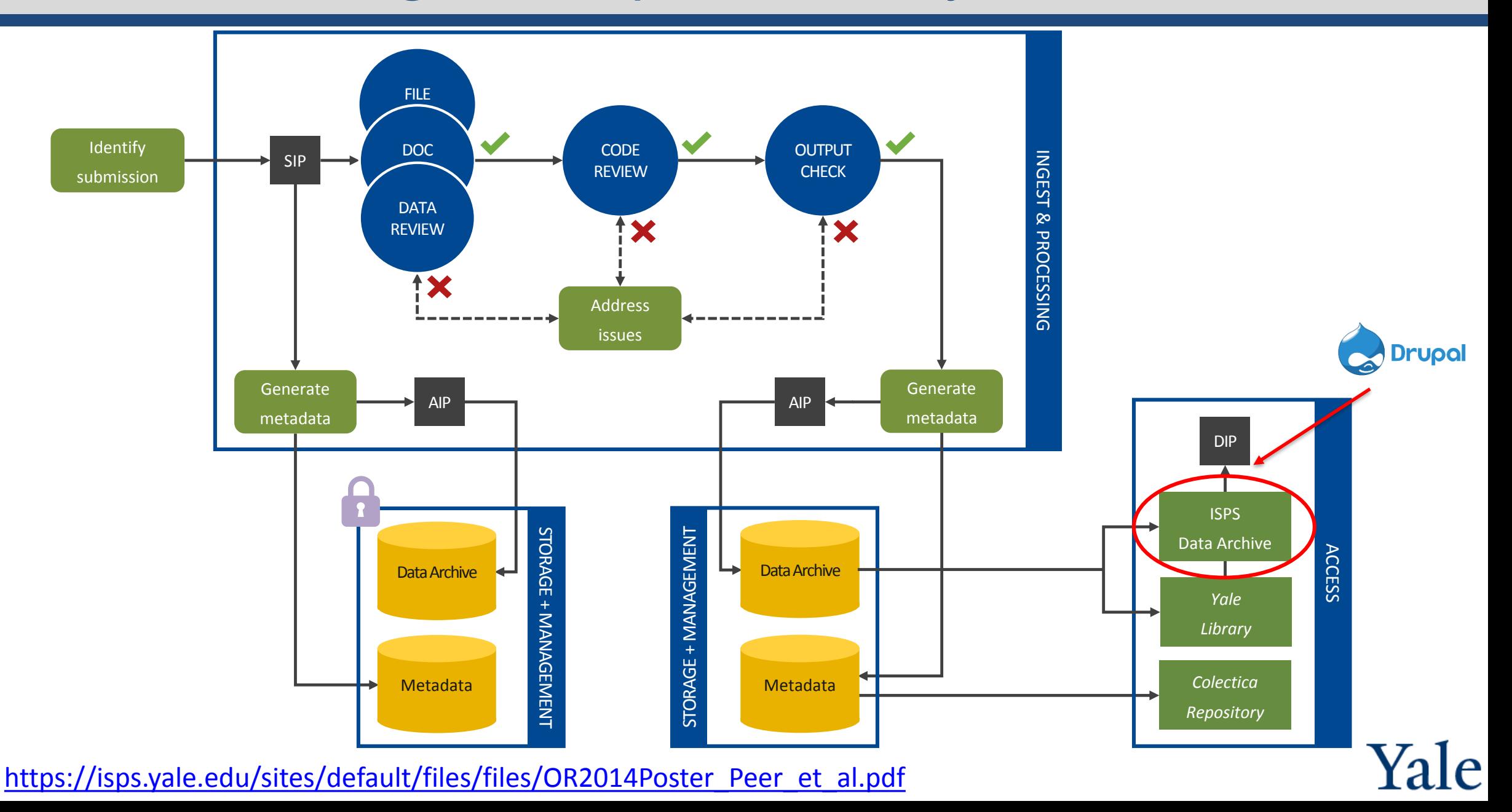

### **YARD: Yale Application for Research Data**

A new workflow tool that allows Depositors, Curators, and Administrators to submit, review, process, and publish data within one system.

The software structures the curation and review workflow and all actions are recorded in the system.

The tool integrates and captures DDI metadata production with data and code review and cleaning.

Processed data packages are directed to pre-specified destinations.

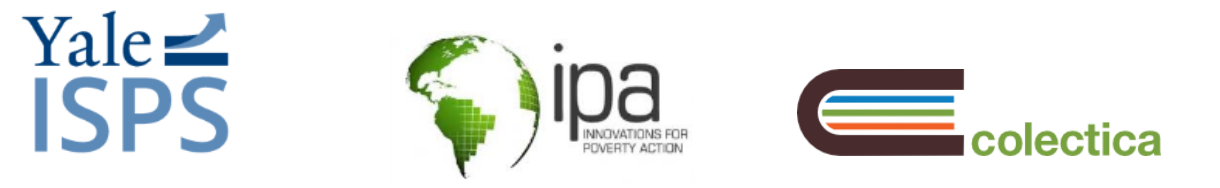

Production and code release in 2017-2018

### **Yale Application for Research Data**

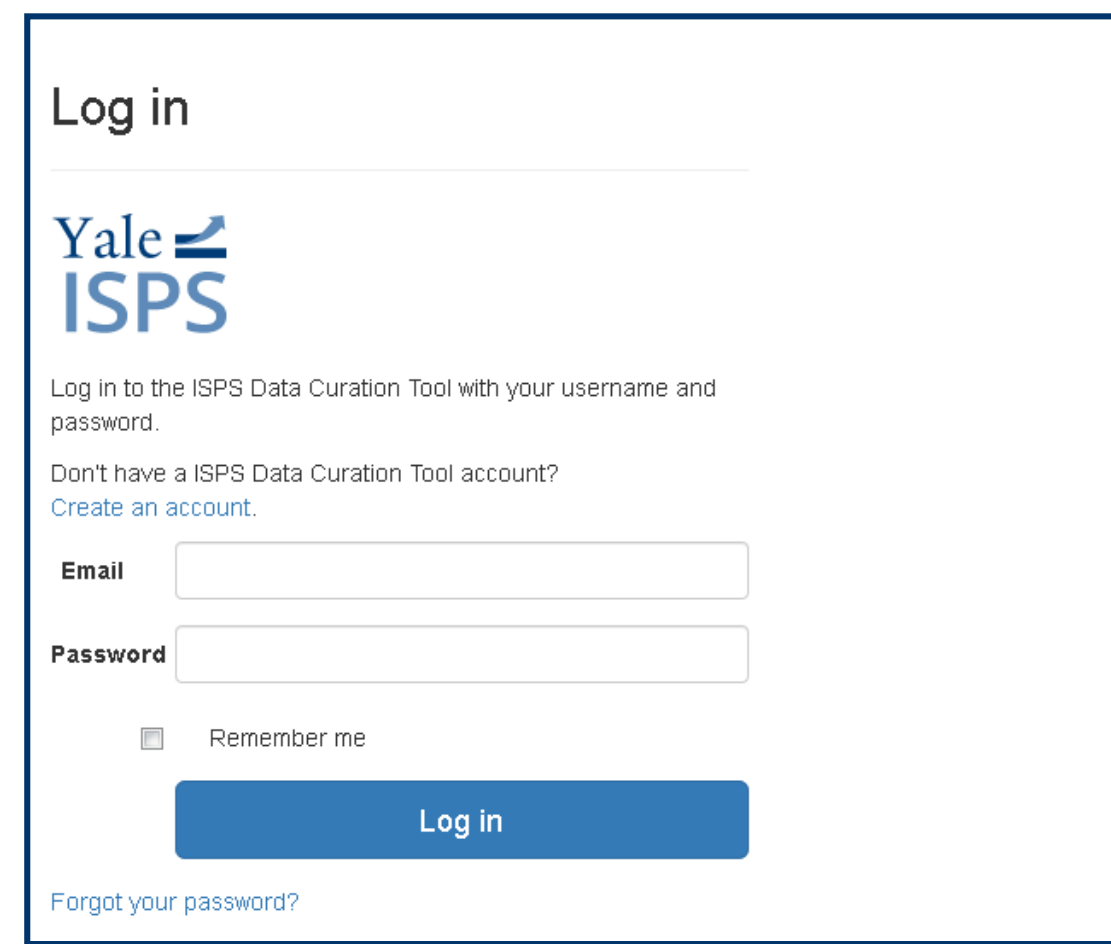

[Documentation: https://docs.colectica.com/curation/](https://docs.colectica.com/curation/)

Three roles:

- Depositor: Any User
- Curator: Trained Archive Staff
- Administrator/Approver: Archive Manager

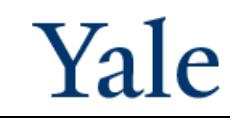

### **Data Deposit**

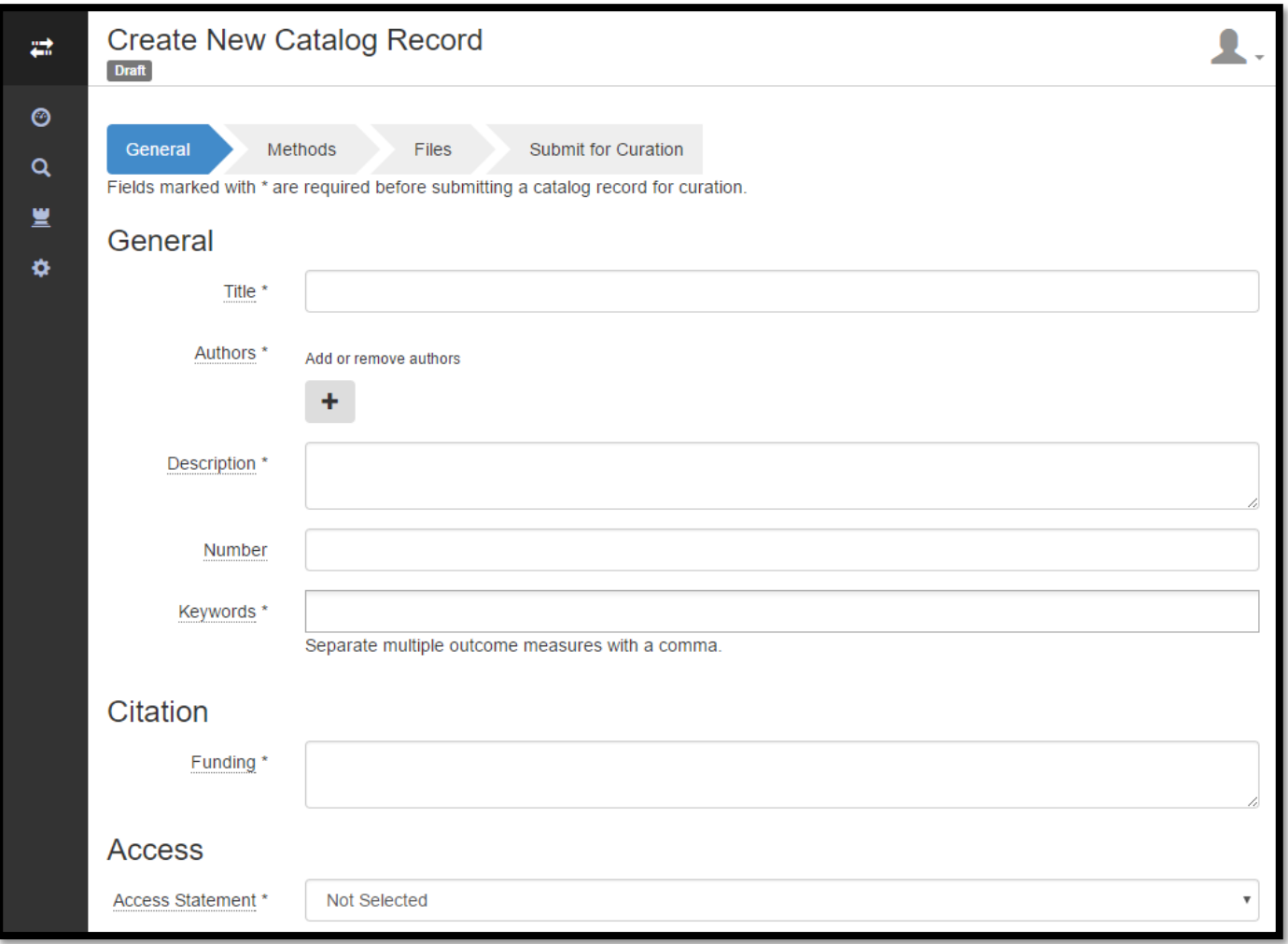

Ä

Depositor Curator Approver

### **Data Deposit**

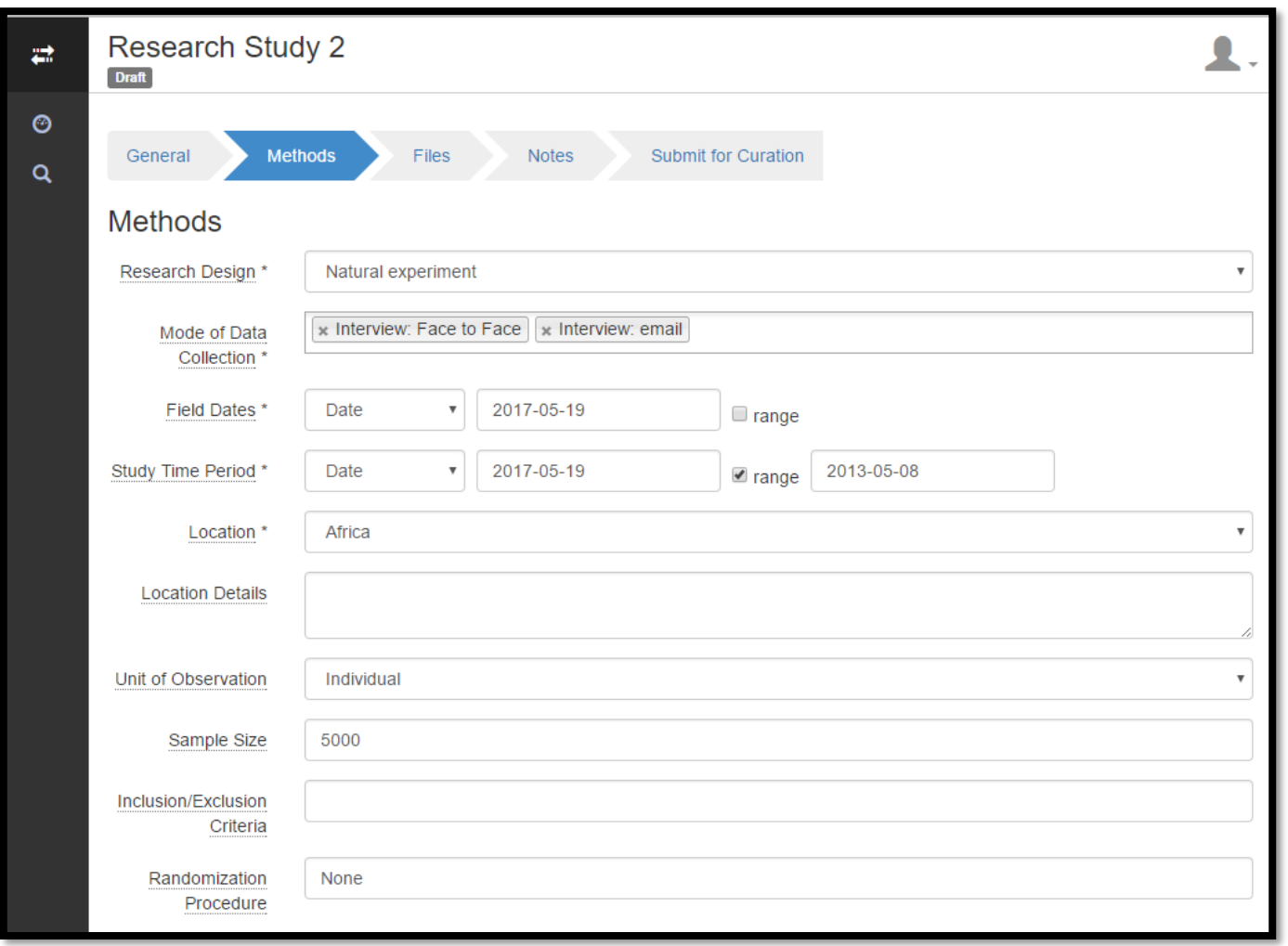

P

Depositor **Curator** 

Approver

### **Data Deposit**

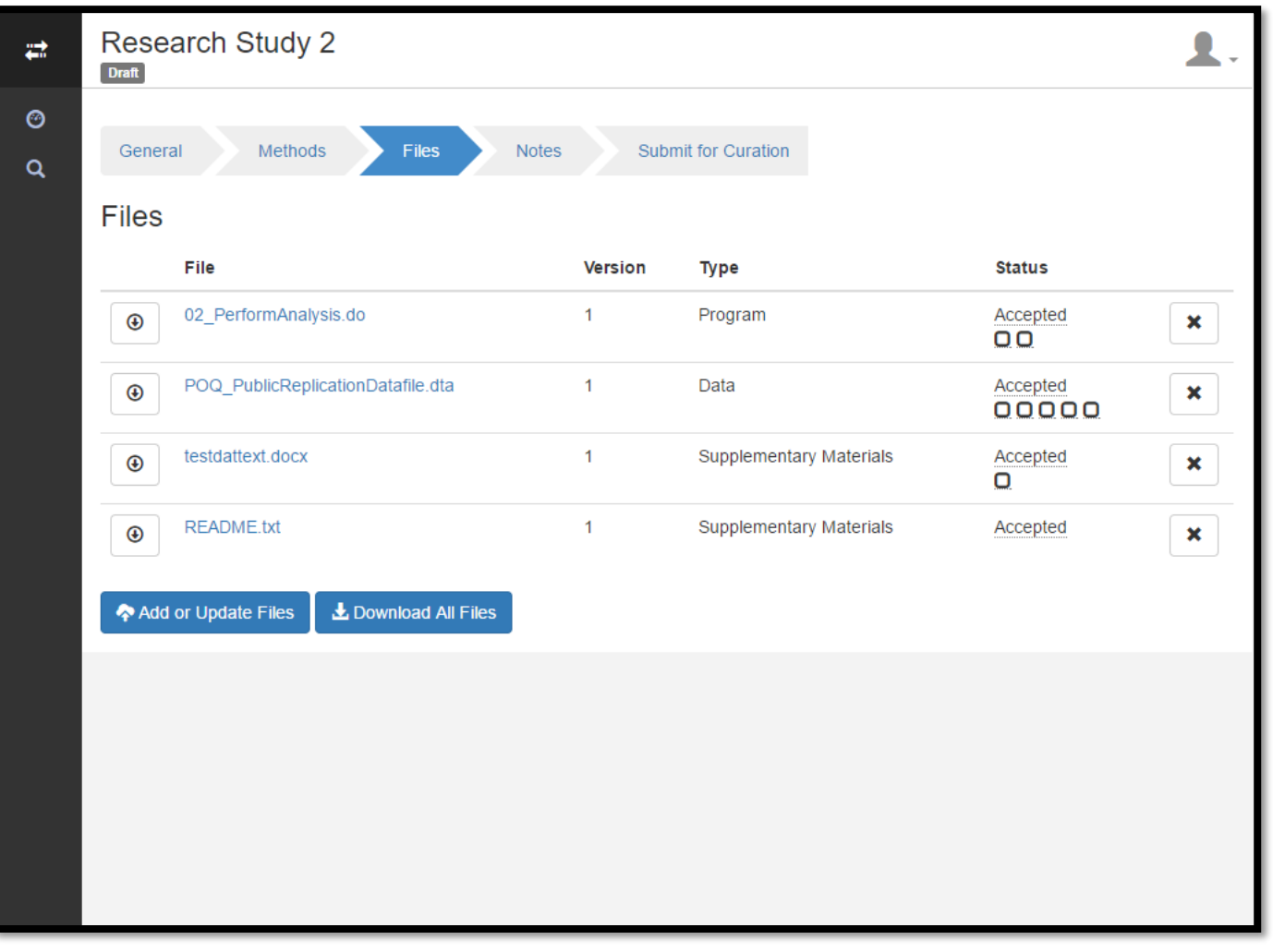

Depositor Curator Approver

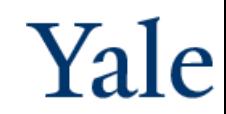

#### **Data Deposit**

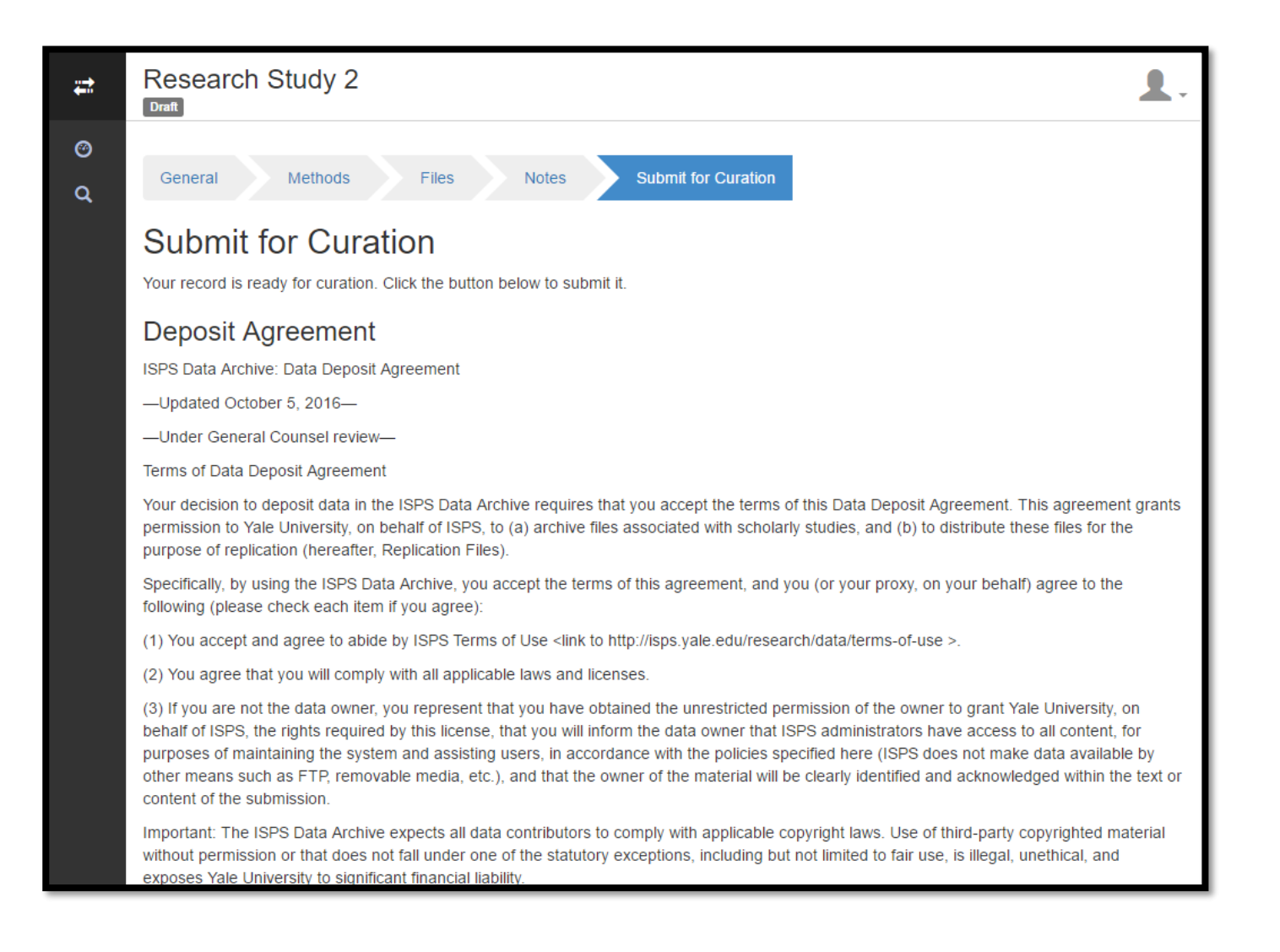

#### Depositor Curator Approver

#### **Data Deposit**

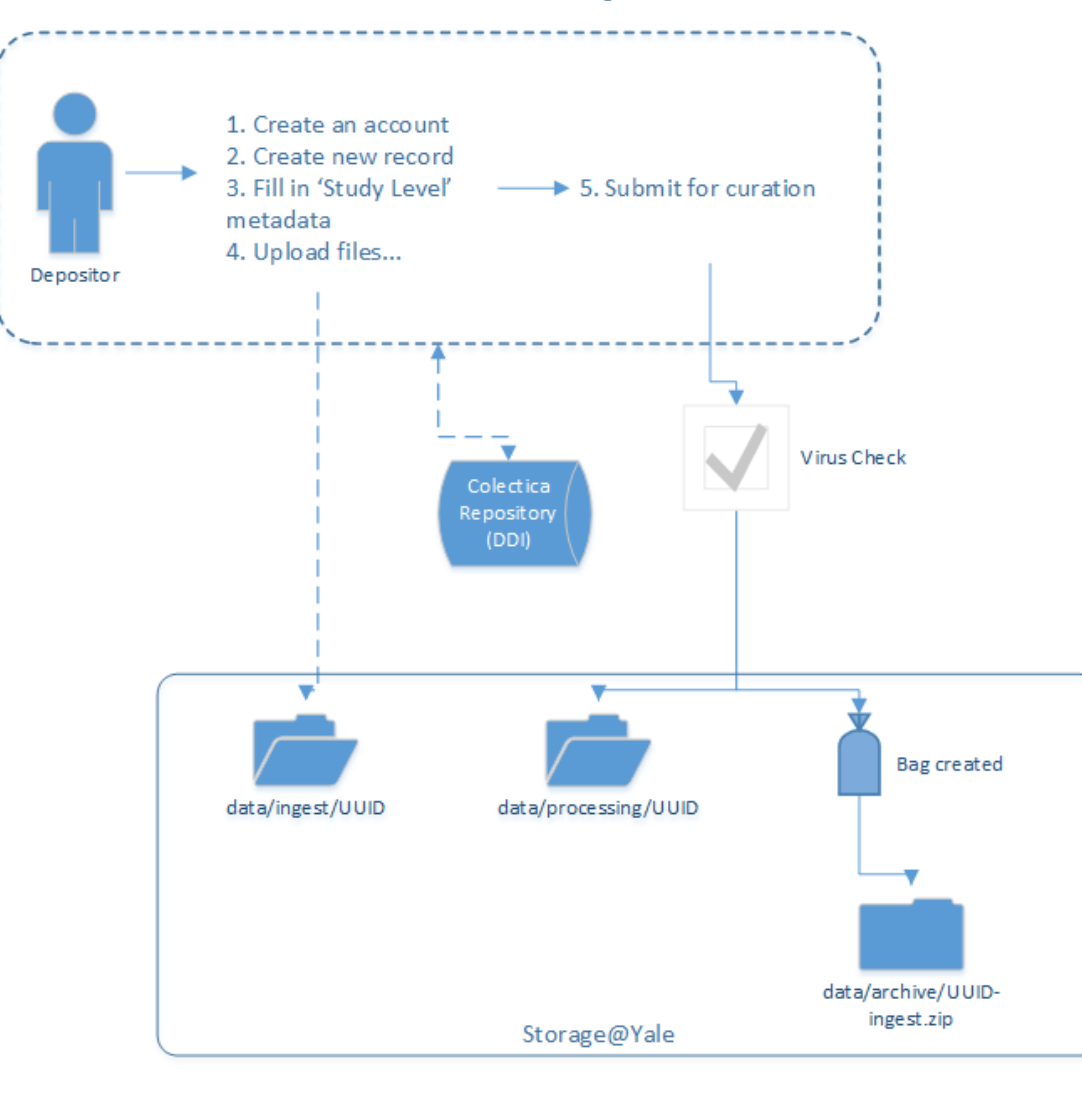

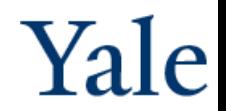

### **Data Curation**

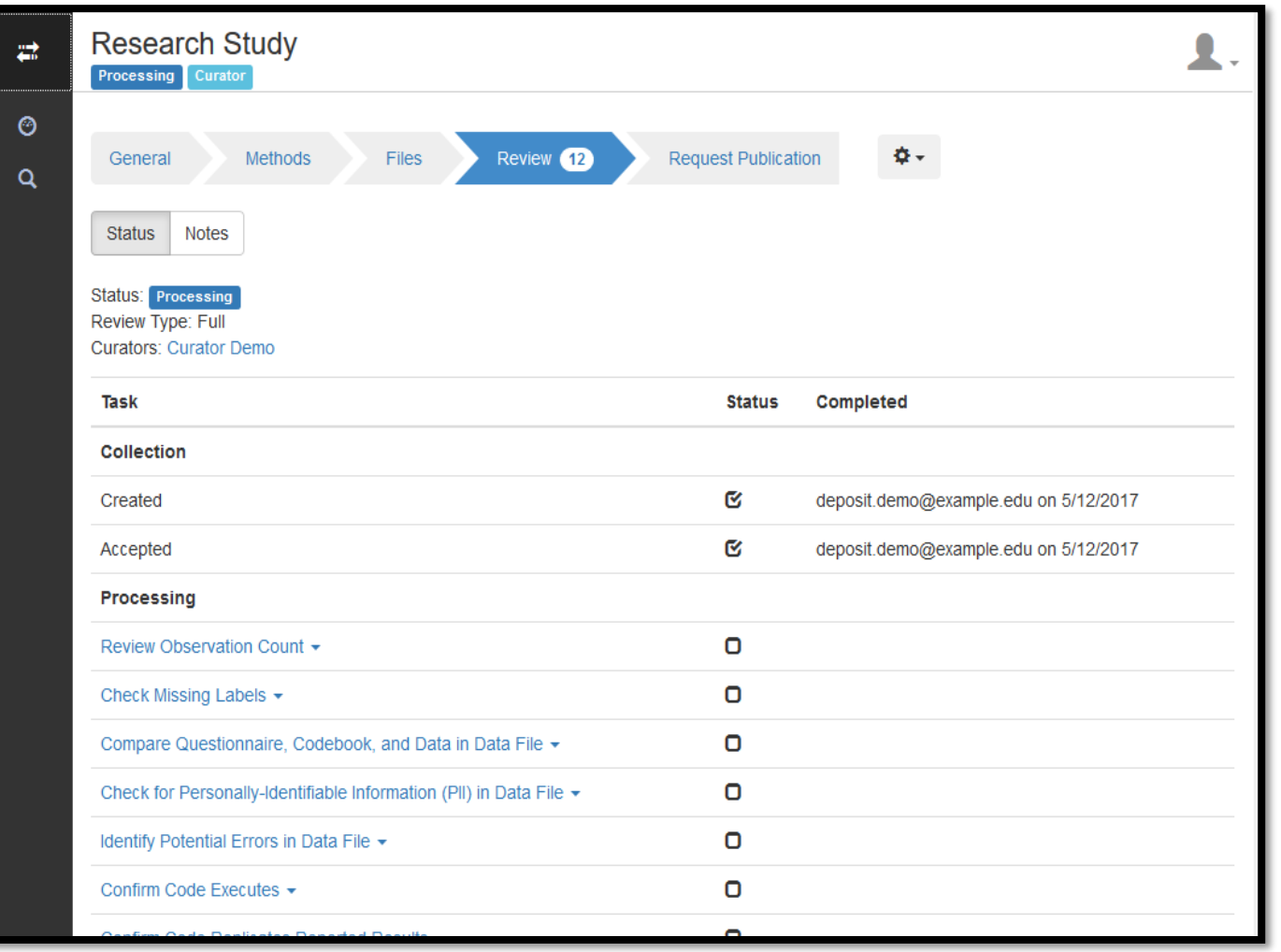

Depositor Curator Approver

#### **Data Curation**

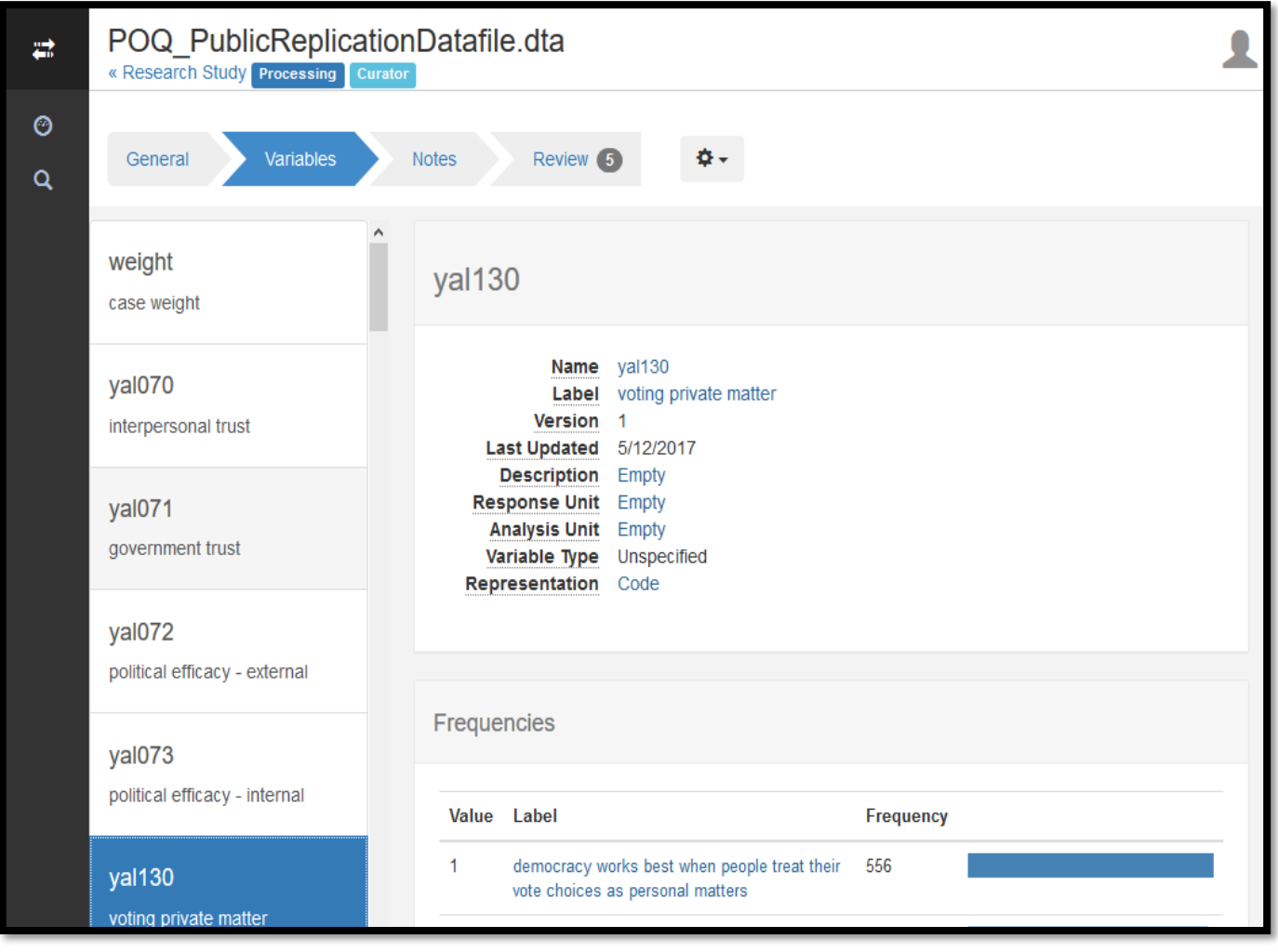

Ä

Depositor Curator Approver

### **Data Curation**

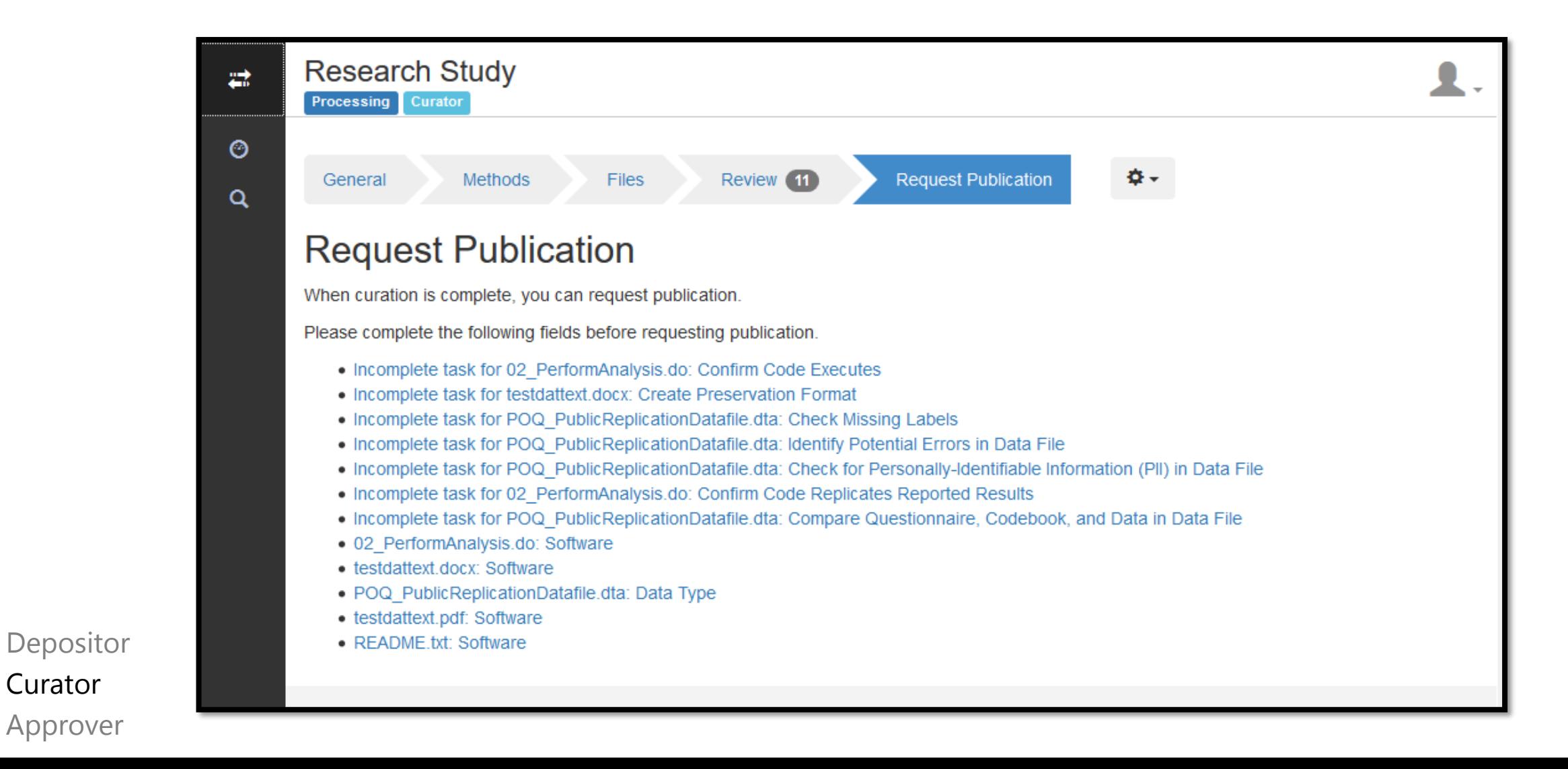

Curator

#### **Data Publication**

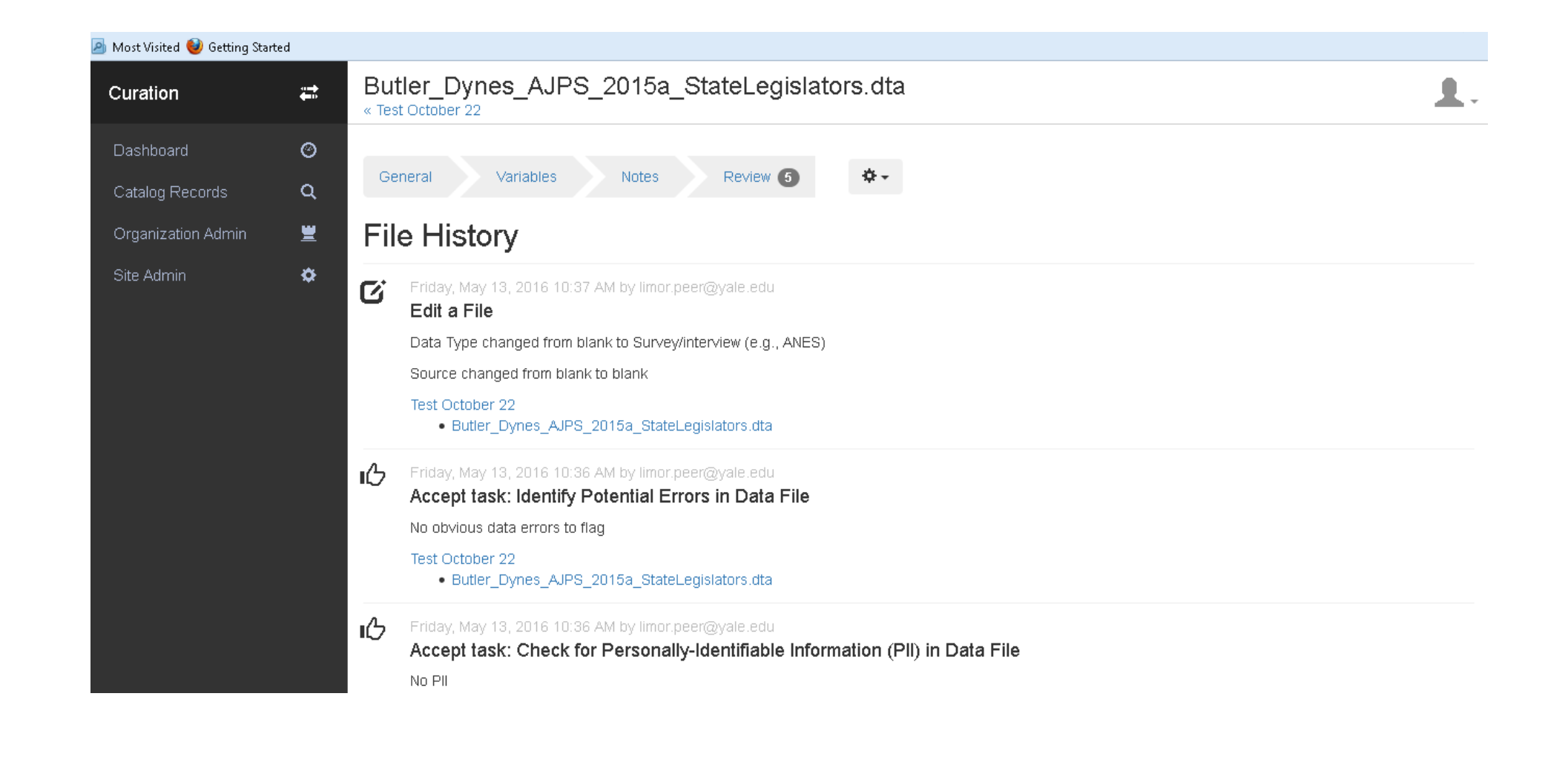

Depositor Curator Approver

#### **Data Publication**

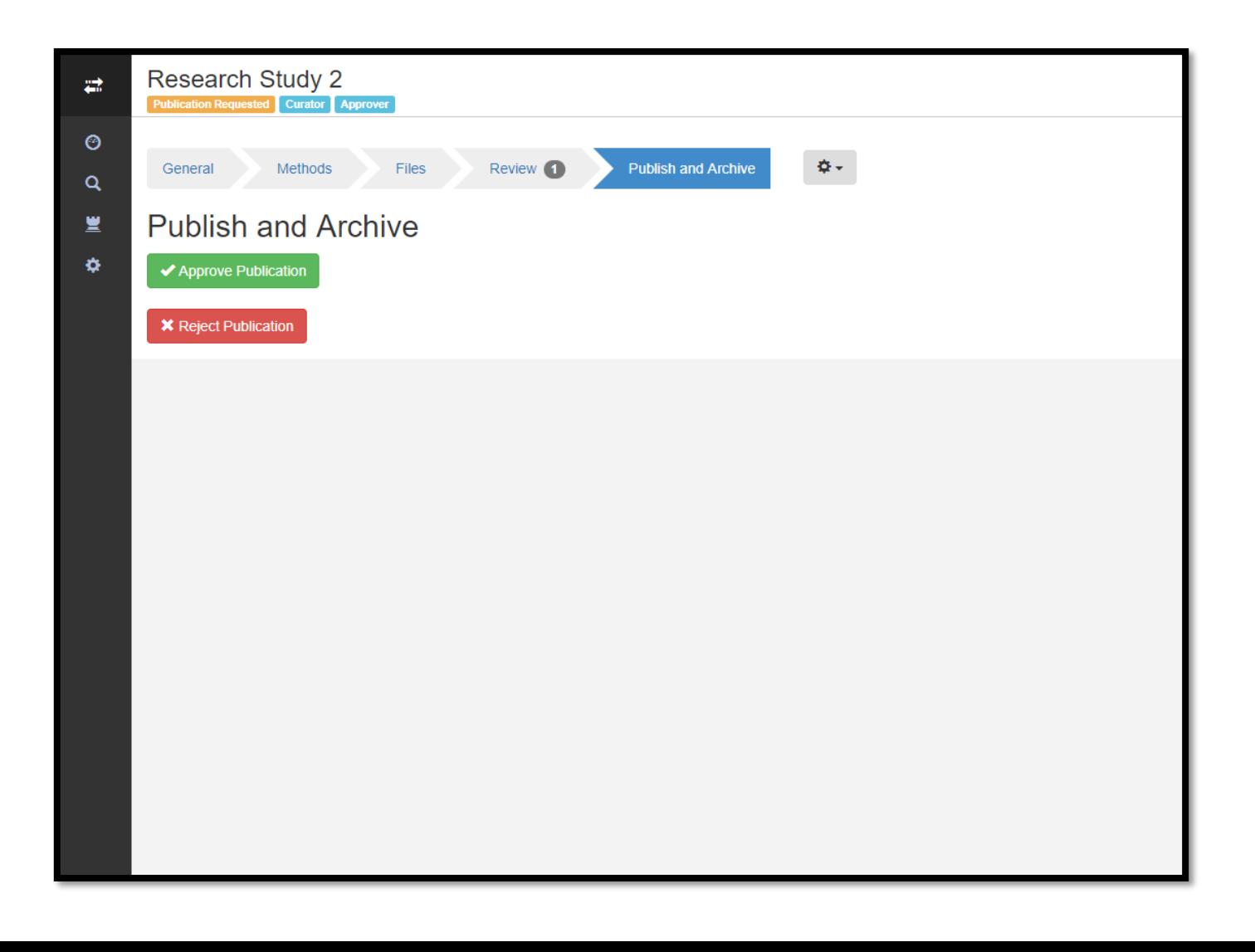

P

Depositor Curator Approver

### **Data Curation & Publication**

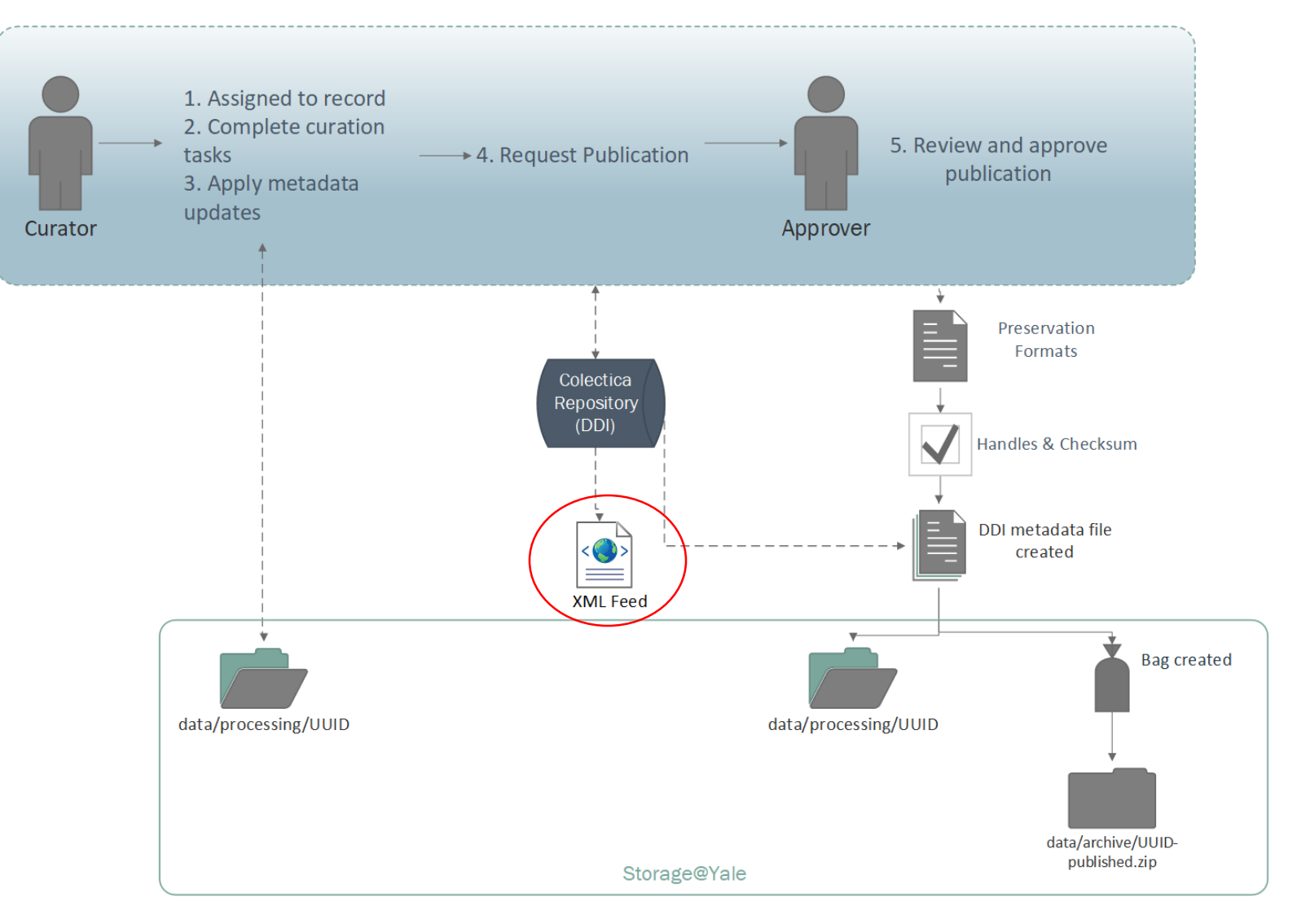

#### **XML Feed**

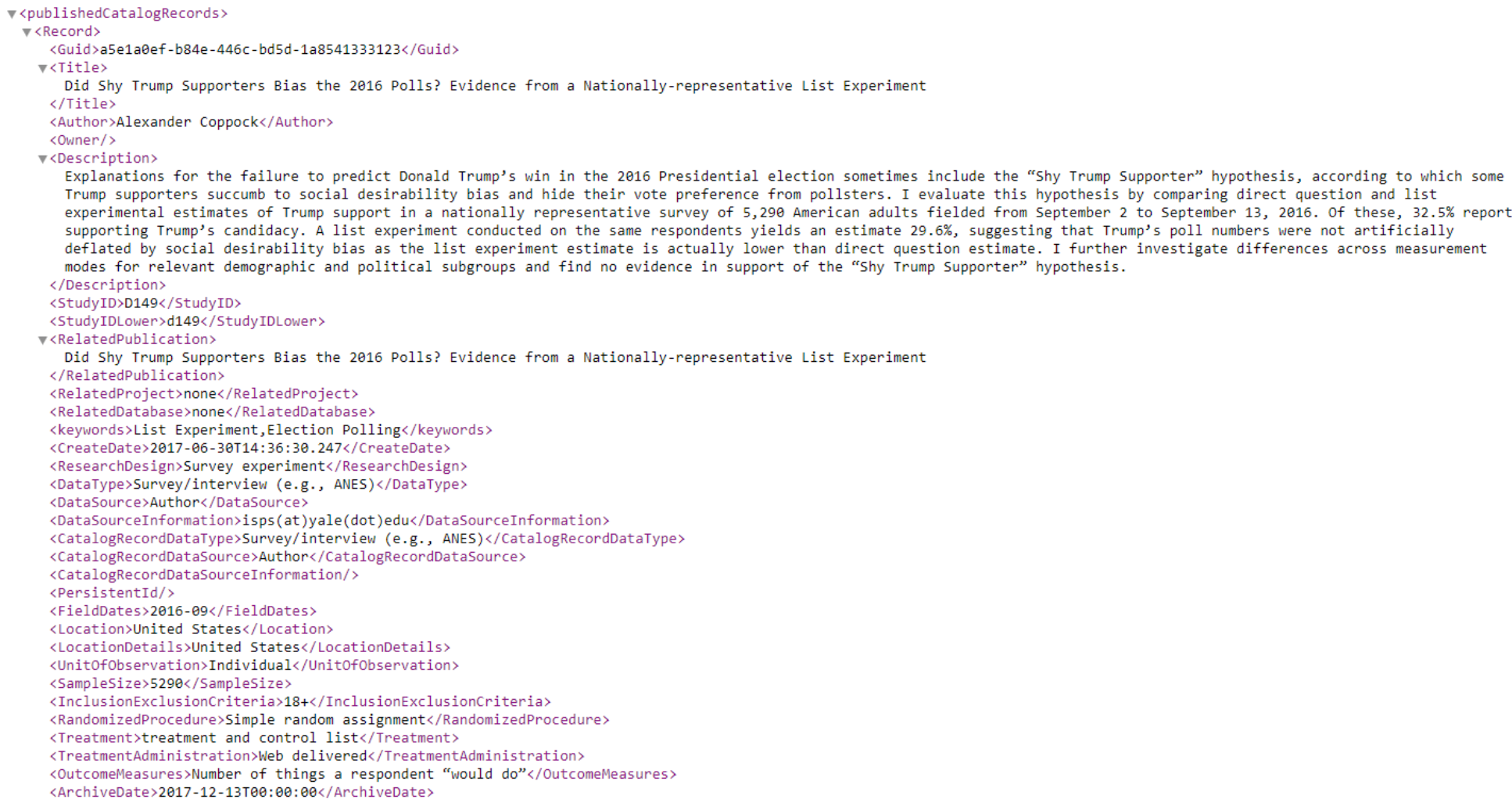

### **Study Level**

v<publishedCatalogRecords>

#### $\forall$  <Record>

<Guid>a5e1a0ef-b84e-446c-bd5d-1a8541333123</Guid>

 $\forall$  (Title)

Did Shy Trump Supporters Bias the 2016 Polls? Evidence from a Nationally-representative List Experiment

#### $\langle$ /Title>

<Author>Alexander Coppock</Author> <0wner/>

#### v<Description>

Explanations for the failure to predict Donald Trump's win in the 2016 Presidential election sometimes include the "Shy Trump Supporter" hypothesis, according to which some Trump supporters succumb to social desirability bias and hide their vote preference from pollsters. I evaluate this hypothesis by comparing direct question and list experimental estimates of Trump support in a nationally representative survey of 5,290 American adults fielded from September 2 to September 13, 2016. Of these, 32.5% report supporting Trump's candidacy. A list experiment conducted on the same respondents yields an estimate 29.6%, suggesting that Trump's poll numbers were not artificially deflated by social desirability bias as the list experiment estimate is actually lower than direct question estimate. I further investigate differences across measurement modes for relevant demographic and political subgroups and find no evidence in support of the "Shy Trump Supporter" hypothesis.

</Description>

<StudyID>D149</StudyID>

<StudyIDLower>d149</StudyIDLower>

#### v<RelatedPublication>

Did Shy Trump Supporters Bias the 2016 Polls? Evidence from a Nationally-representative List Experiment

</RelatedPublication> <RelatedProject>none</RelatedProject> <RelatedDatabase>none</RelatedDatabase> <keywords>List Experiment, Election Polling</keywords> <CreateDate>2017-06-30T14:36:30.247</CreateDate> <ResearchDesign>Survey experiment</ResearchDesign> <DataType>Survey/interview (e.g., ANES)</DataType> <DataSource>Author</DataSource> <DataSourceInformation>isps(at)yale(dot)edu </DataSourceInformation> <CatalogRecordDataType>Survey/interview (e.g., ANES)</CatalogRecordDataType> <CatalogRecordDataSource>Author</CatalogRecordDataSource> <CatalogRecordDataSourceInformation/> <PersistentId/> <FieldDates>2016-09</FieldDates> <Location>United States</Location>

<LocationDetails>United States</LocationDetails>

HOME > RESEARCH >  $DATA$ 

#### Did Shy Trump Supporters Bias the 2016 Polls? Evidence from a Nationallyrepresentative List Experiment

#### ISPS Data Archive: Terms of Use

By using, contributing, and/or downloading files associated with scholarly studies available on the ISPS Data Archive, you agree to these terms and conditions.

Please read the ISPS Data Archive Terms of Use.

**Author(s): Alexander Coppock** 

#### **Suggested citation:**

Alexander Coppock (2017). replication materials for, 'Did Shy Trump Supporters Bias the 2016 Polls? Evidence from a Nationally-representative List Experiment.' http://hdl.handle.net/10079/zw3r2f9. ISPS Data Archive.

#### **ISPS ID: D149**

#### **Related publications:**

Did Shy Trump Supporters Bias the 2016 Polls? Evidence from a Nationally-

representative List Experiment

#### **Keyword(s):** List experiment

**Election Polling** 

**Research design:** Survey experiment

**Data type:** Survey/interview (e.g., ANES)

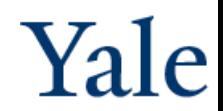

### **File Level**

**v**<FileElement>  $\blacktriangledown$ <File>

<FileSize>519</FileSize>

<id>35c2543f-124b-4410-942a-5c2c48a02360</id>

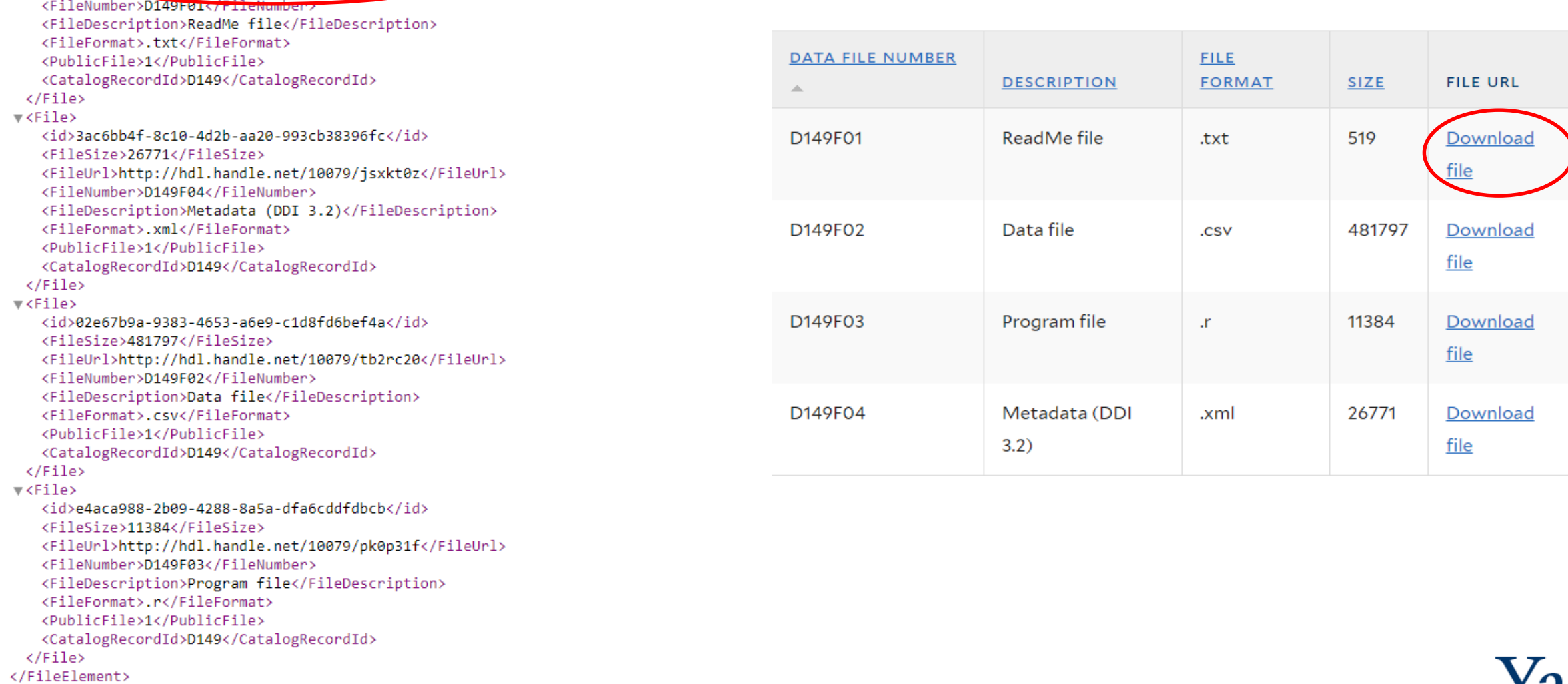

### **Required Modules**

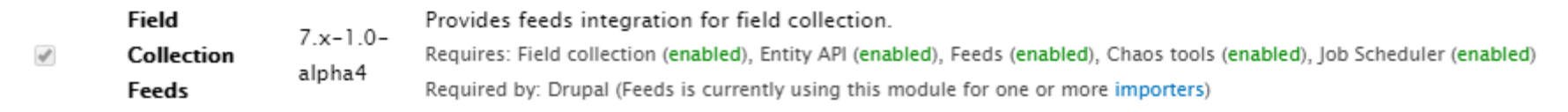

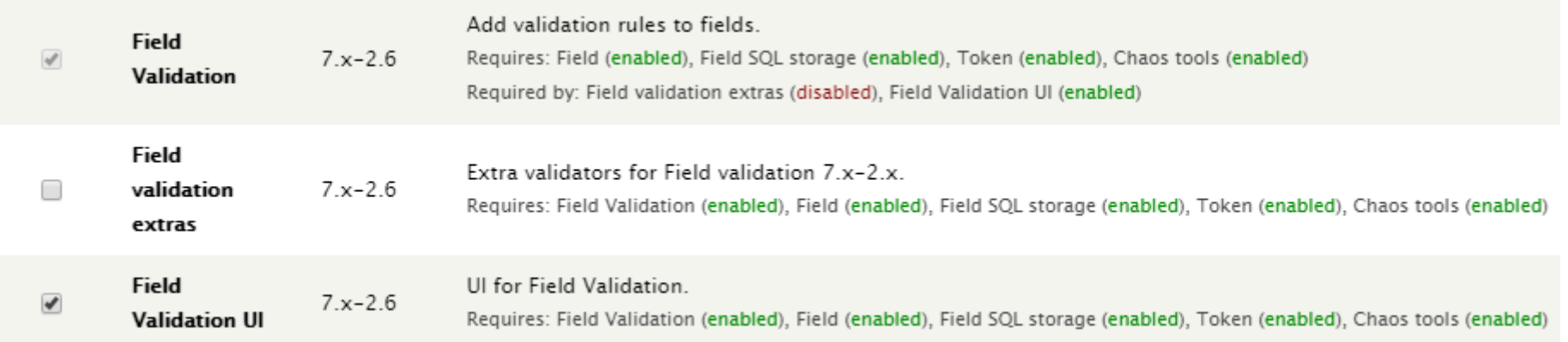

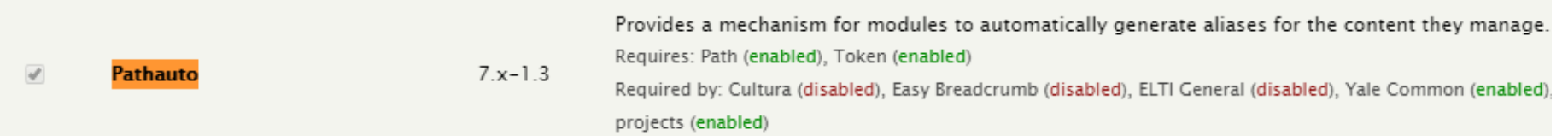

### **Feeds Importers**

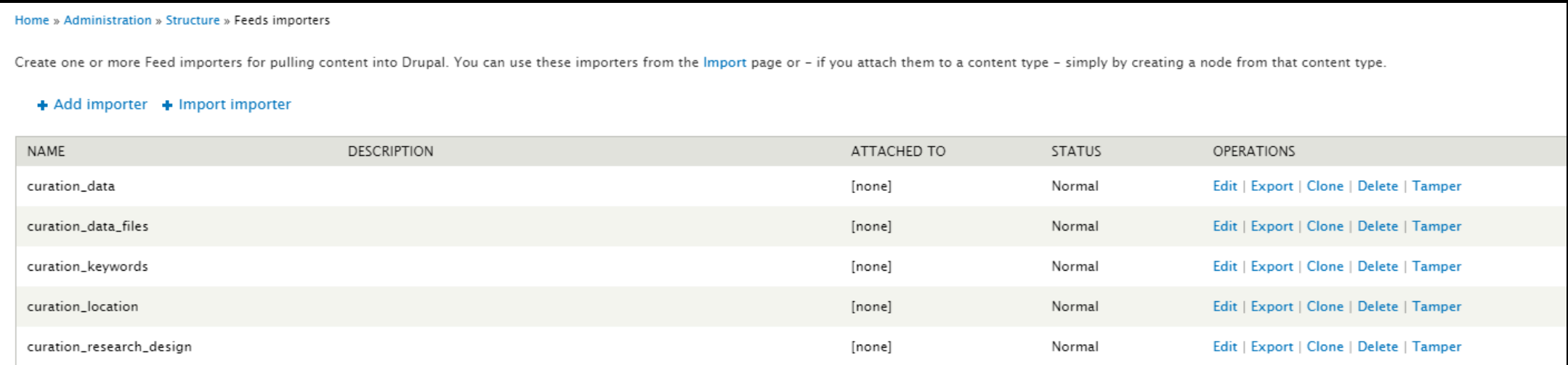

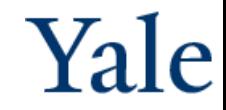

### **Feeds Importers**

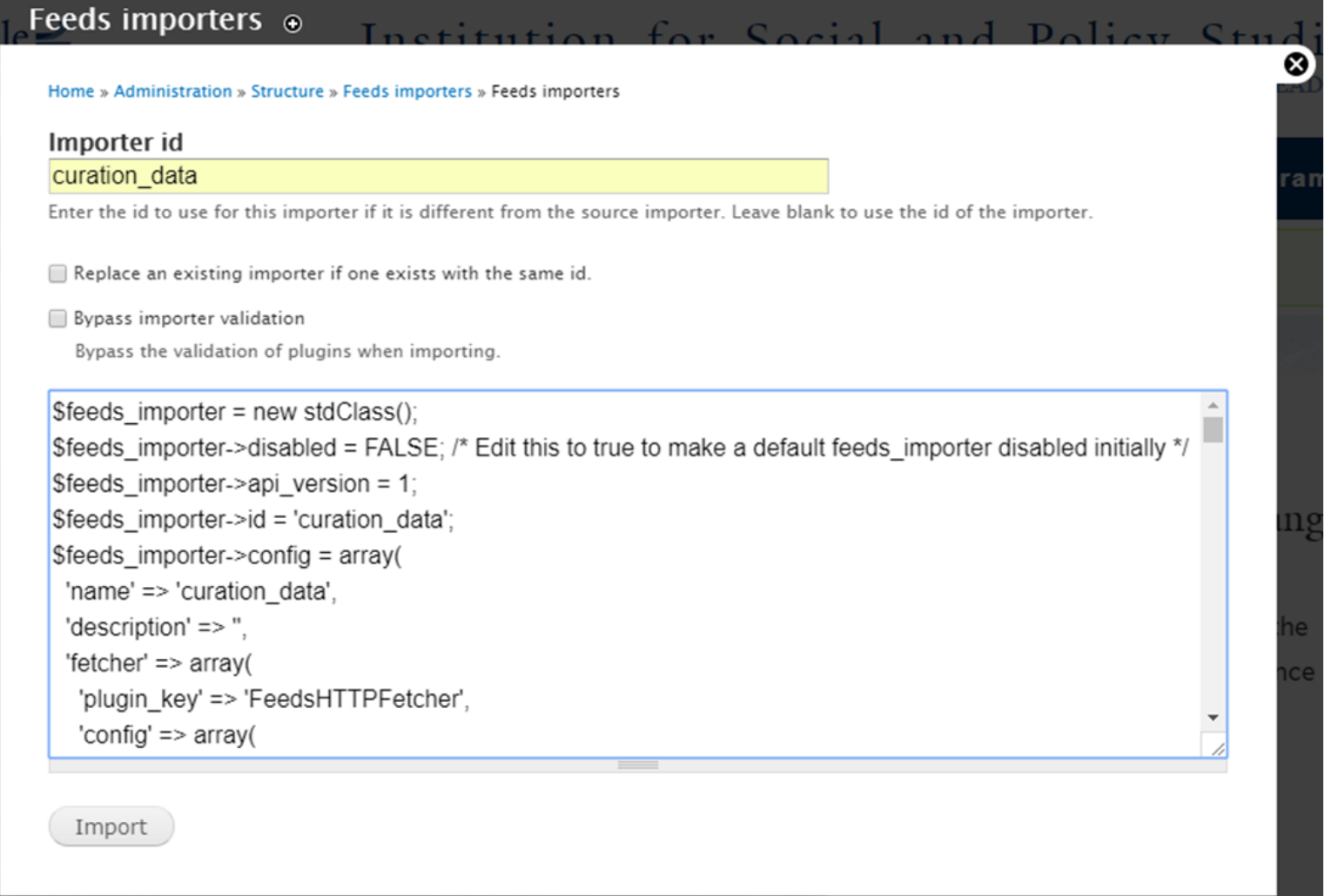

```
'processor' \Rightarrow array('plugin_key' => 'FeedsNodeProcessor',
'config' \Rightarrow array('expire' => '-1',
  'author' \Rightarrow 0.'authorize' => 1,
   'mappings' => array(0 \Rightarrow \arctan(\theta)'source' \Rightarrow 'xpathparser: 0','target' => 'title','unique' => FALSE,'language' => 'und',
     ),
     1 \Rightarrow \arctan'source' \Rightarrow 'xpathparser:28','target' => 'field_data_isps_id',
       'unique' \Rightarrow 1,
       'language' => 'und',
     ),
     2 \Rightarrow \arctan(x)'source' => 'xpathparser:1',
       'target' => 'field_data_keywords',
       'unique' => FALSE.
       'language' => 'und',
     ),
```
### **Mapping to Drupal**

Home » Administration » Structure » Feeds importers » curation\_data

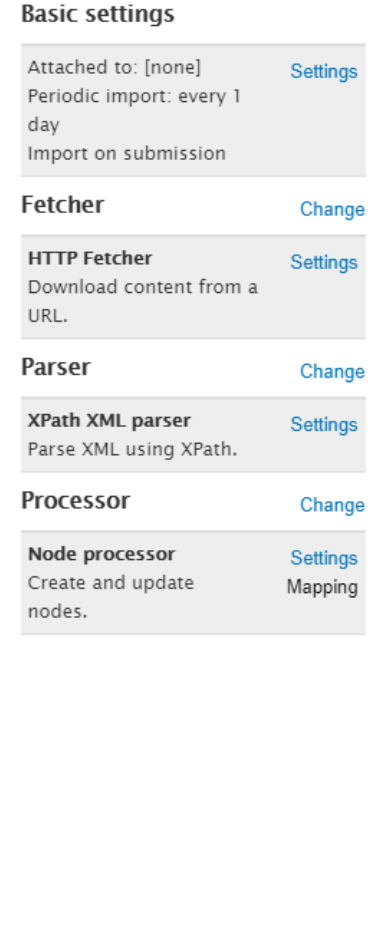

#### **Mapping for Node processor**

Define which elements of a single item of a feed (= Sources) map to which content pieces in Drupal (= Targets). target can only occur once. E. g. only one item with the URL http://example.com/content/1 can exist.

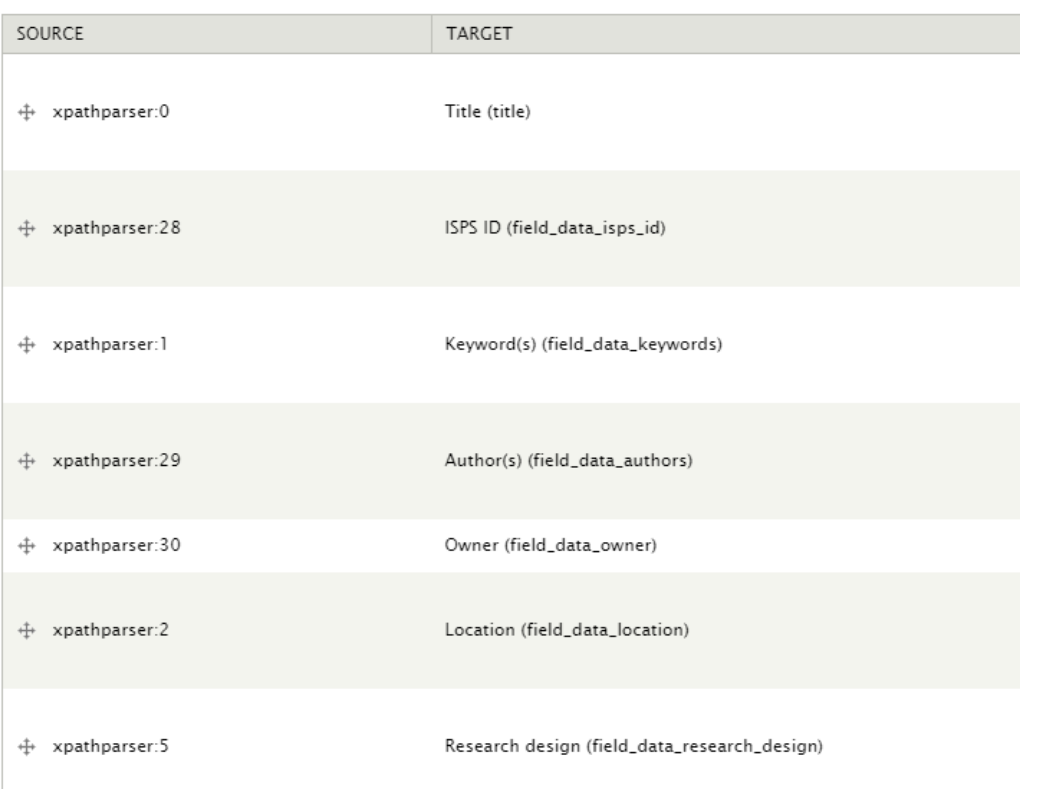

### **Mapping Issues**

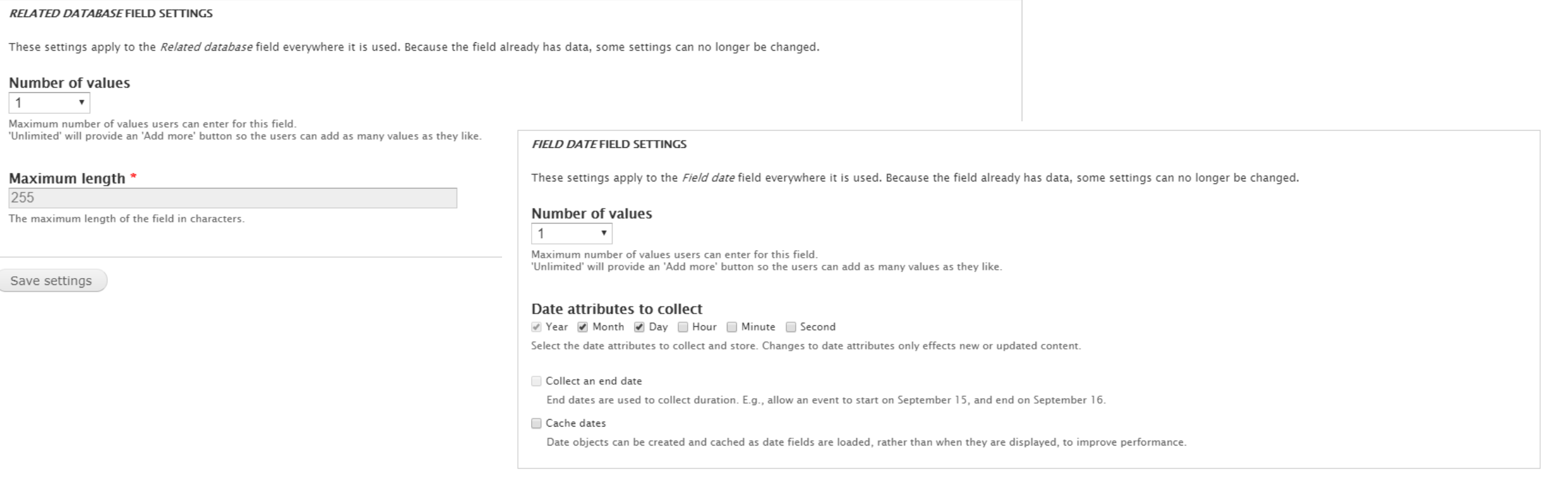

Ä

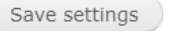

 $\vert$  1

### **Schedule Importers**

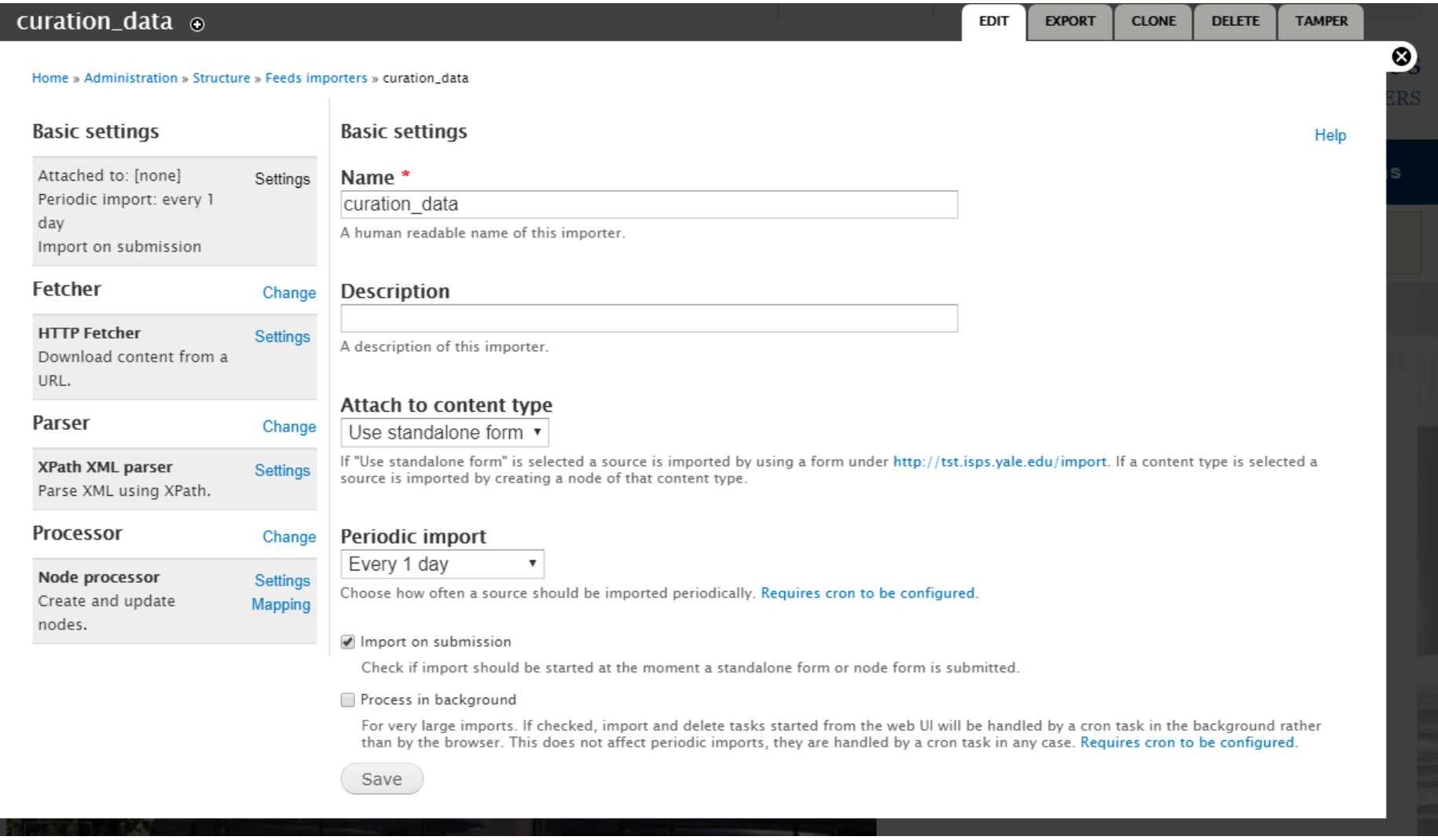

# YARD Work: Data Archiving and Publishing at Yale

**Limor Peer** [limor.peer@yale.edu](mailto:limor.peer@yale.edu) **Joshua Dull** [joshua.dull@yale.edu](mailto:joshua.dull@yale.edu) **Themba Flowers** [themba.flowers@yale.edu](mailto:themba.flowers@yale.edu)

> Acknowledgments: Innovations for Poverty Action, Colectica, Digital Lifecycle Research & Consulting, Yale University Library, YaleSites

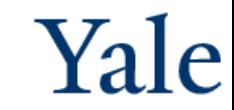

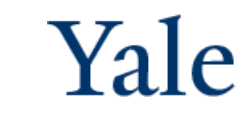

# Technical Components & Support at Yale

### **Yale ITS**

- Hardware Windows Server (VM), 32GB RAM minimum (8 Cores), 100GB local disk for OS, applications and swap files
- Software Colectica repository, statistical software, integrated APIs
- Storage storage@yale start at 500GB read, write, no-execute access to one or more directories
- Application hosting WCF application and ASP.NET MVC web application on IIS, plus a SQL Server database (10GB), a Windows Service
- Security Federated identification

#### **Yale Library**

- Persistent links handle service
- Long-term preservation Fedora Commons / Hydra\*
- Discovery Blacklight\*

\*inactive